## 3. Téma: **Digitální zařízení – ovladače**

**Driver [drajvr] – ovladač** je program, který nahráváme při zapojení nového zařízení k PC. Ovladač naučí tvůj počítač pracovat například s tiskárnou.

Ovladače se instalují – znamená to, že ovladač je nahráván do PC a počítač se tak učí pracovat s instalovaným (připojeným) zařízením.

Nainstalované a připojené zařízení nalezneme v tzv. "**Správci zařízení**".

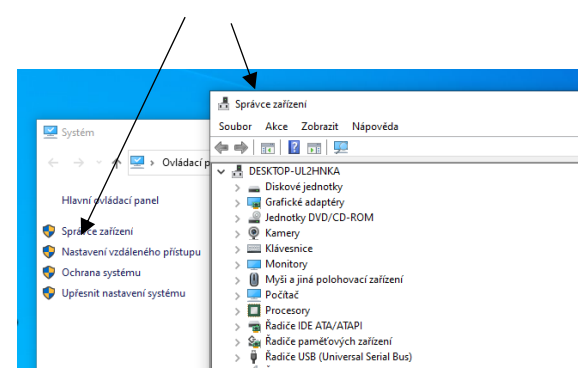

## *Kontrolní otázka:*

*Po připojení tiskárny mi tisk nefunguje, proč? Co musím udělat, abych tiskárnu zprovoznil?*

*Odpověď:*